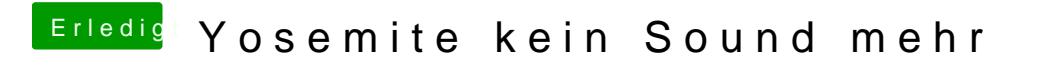

Beitrag von DoeJohn vom 19. Oktober 2014, 14:03

Oder für den Soundkext ein älteres MultiBeast verwenden!